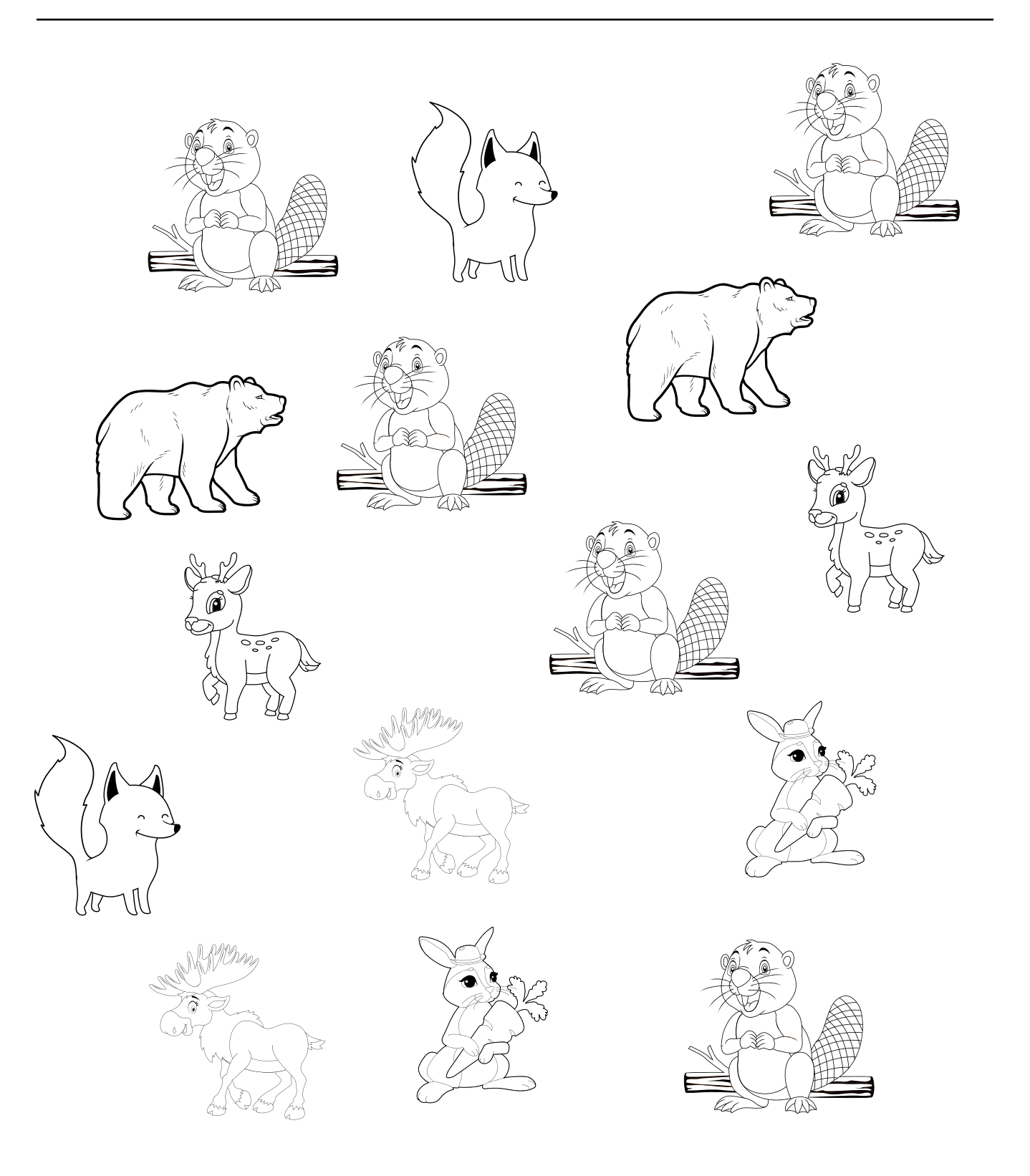

learningworksheets.com